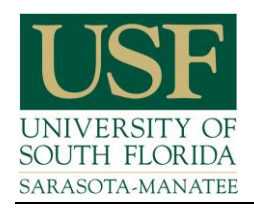

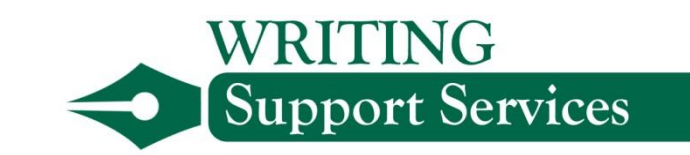

# **APA In-text Citations**

*This handout was compiled using the Publication Manual of the American Psychological Association, Sixth Edition and<http://www.apastyle.org/> Examples were adapted from Penn State York's "APA 6th Edition Quick Reference July 2009" and updated by USFSM WSS 01/2013.* 

#### *Internal Documentation (in-text citations, parenthetical references) APA Publication Manual*, sections 6.01-6.21

APA style uses the author-date system for citing references in the text of your paper. Each reference cited in the text will appear alphabetically in your reference list. A helpful chart of basic citation styles appears on page 177 in the *APA Publication Manual*.

# *Direct quotations (APA Manual, p.170-171)*

In addition to the author and the date, **direct quotations must also include the page number** (or paragraph number for non-paginated sources). For example, (Blake, 2005, p. 27) or for a non-paginated source, such as online material: (Myers, 2008, para. 4). Use the abbreviation pp. for multiple pages.

# *Paraphrasing*

When paraphrasing, you do not need to include page or paragraph numbers. However, the *APA Manual* states page numbers *may be* included to help your reader locate the material you used in the original source.

#### *Author's name in tag line*

Gray (2009) studied motor inhibition in baseball players.

#### *Author's name in parentheses*

Complex motor skills were studied in a baseball batting simulation (Gray, 2009).

#### *Two authors*

You need to cite both names every time you refer to a work by two authors. If the names are referred to in the text, only the year appears in parentheses; if the names are not referred to in the text, include the names in the parenthetical reference joined by an ampersand  $(\&)$ .

Baker and Hamilton (2007) found a high rate of depression in the participants.

A high rate of depression was found among the participants (Baker & Hamilton, 2007).

#### *Three, four, or five authors*

You must cite all authors, either in text or parenthetically, the first time they are referenced. From then on, use only the surname of the first author, followed by *et al*. Notice in the following examples that *et al.,* which means "and others," is not italicized and ends with a period.

*First time authors referred to in the text:* 

Rogers, Finney, and Myers (2004) presented participants with conflicting information.

*Subsequent references to the same authors in the text:* 

Rogers et al. (2004) found that the subjects were unable to make decisions.

*First time authors referred to in the parenthetical reference:* 

Participants in the study were presented with conflicting information (Rogers, Finney, & Myers, 2004).

*Subsequent parenthetical references to same authors:* 

The subjects in the study were unable to make decisions (Rogers et al., 2004).

#### *Six or more authors*

When there are six or more authors, use the last name of the first author followed by *et al*. for the first citation in the text as well as subsequent citations. Follow the same format for the parenthetical reference.

For example, the article "Inequality, Discrimination, and the Power of the Status Quo: Direct Evidence for a Motivation to See the Way Things Are as the Way They Should Be," which appeared in a recent issue of the *Journal of Personality and Social Psychology*, has seven authors.

Following are examples of citing this work in text. This format is used for the first citation in text and all subsequent citations.

Kay et al. (2009) studied the power of the status quo.

A recent study examined the power of the status quo (Kay et al., 2009).

There are different rules for the reference list. The reference list will show all authors up to and including seven authors. See separate APA References handout for the reference list citation for the above.

When there are more than seven authors, you will cite them in text as shown above, but the reference list will not show them all. An example of this situation (Harden et al., 2007) is also shown in the APA References handout.

#### *Secondary sources (APA Manual, p. 178)*

Use material from original sources whenever possible. If you need to cite something that was mentioned or quoted in someone else's work, mention the original work in the text of your paper, but list the secondary source in your parenthetical reference and in the reference list.

For example, if Thompson's work is cited in Smith's work and you did not read Thompson's work, you will mention Thompson's work in the text of your paper, but reference Smith's work, both parenthetically and in the reference list.

Thompson's study (as cited in Smith, 2008) . . .

In the above example, Smith's work will be the one listed in your reference list.

## *Work listed by title*

If no author is given, use the article title (in quotation marks) or book title (italicized) in the text of your paper and in the parenthetical reference. You may use just the first several words, if the title is lengthy. For example, a parenthetical reference to the article "Remember the Facts by Cramming with Fat" which appeared in *New Scientist* without an identified author would be shown as ("Remember the Facts," 2009).

## *Personal communications (APA Manual, p.179)*

Personal communications that are not recoverable, such as personal or phone interviews, email messages, and memos are cited in the text only and are not included in the reference list.

(H.J. Killian, personal communication, November 16, 2008)

#### *Ellipsis*

Ellipsis points (three spaced periods that look like this: . . .) are used to designate that material has been omitted from the source material.

#### *Errors in source material*

If there is an error in the original source which might be confusing to the reader, you may add *sic*, which is Latin for "thus," to assure your readers that the quote is accurate, even with the error. Do not correct the error. The word *sic* should be inserted immediately after the error and should be italicized and bracketed, like this: [*sic*].

*Citing more than one source in a single parenthetical reference* 

Following are some examples.

*Two works by the same author (arranged by year of publication)* 

(Myers, 1998, 2003)

*Two works by different authors (arranged alphabetically by the first author's surname and separated by a semicolon)* 

(Jones, 2006; Myers & Barton, 2003)

#### *Group authors*

Names of group authors, such as corporations, associations, and government agencies, are to be spelled out in full the first time they are mentioned in the text of your paper. You may choose to abbreviate the name in the parenthetical reference if the group's name is long or if the group has a familiar or easily understandable acronym. If the group's name is short, or if the group does not have a readily understandable abbreviation, write out the name each time you use it.

For example, write out the name National Institutes of Health (NIH) the first time you mention them in the text of your paper. Since this group is readily identified through abbreviation, use the abbreviation in the parenthetical reference, such as (NIH, 2008). When you mention this group later in your paper, you may refer to them as the NIH, both in the text of your paper and in the parenthetical reference. If you did not mention the group in the text of your paper, but need to reference them parenthetically, your first citation will be formatted as in this example: (National Institutes of Health [NIH], 2008). Subsequent citations will be shown as (NIH, 2008).

## *Block quotation (APA Manual, p. 171)*

If a quotation is 40 or more words, set it off by beginning a new line and indent the block about a half inch from the left margin. Double-space the quotation and do not use quotation marks. The parenthetical reference appears at the end of the block quotation, following the ending punctuation mark. Example:

# ABBREVIATED TITLE 2

In 2006, Ray English reviewed the rationale for open access:

The movement for public access to government-funded research is based

on simple but powerful principles. Taxpayers who fund research have a

right to easy and effective access to the research that they pay for through

tax dollars. In the age of the Internet, in which research can be shared

instantaneously, it makes no sense for federally funded research to be

accessible only through expensive journals that are available only in a

limited number of research libraries. (p. 251)

If the author and date were not mentioned in the introductory text, they would need to be included in the parenthetical reference at the end of the quotation. Example: (English, 2006, p. 251)

# **APA FORMAT –IN-TEXT AND REFERENCE LIST FORMAT FOR WEB SOURCES/INTERNET SITES**

### **Internet site (web source) on the Reference list:**

Use same format author–date format. If no individual author for a Web page, list the organization as the author. Use date given on Web page as copyright date, last updated, or last revised date for publication date (usually at bottom of Web page). If no date given, substitute "n.d." for no date.

#### **Internet site (web source) in-text:**

**DO NOT** put web address in the text of the paper. A few examples are immediately below:

An organization would look like this: (Planned Parenthood, n.d.)

An author with a date: (Stearns, 2009) or an author with no date: (Stearns, n.d.)

No author or organization? Use the title of the article or web pages: (National Health Statistics, 2003)

#### **Citing multiple pages from one Web site:**

When citing multiple pages from an organization's web site, the reference entry should use the exact URL for each page. Because each in-text entry would have the same author/organization and year, add a lowercase letter to the year to distinguish citations for each page. Letters are assigned in the order that the citations are used in the text.

The examples below are different pages from North Carolina (NC) Division of Social Services Web site that would all be cited as (NC Division of Social Services, 2010). A lowercase letter is added to in-text citation and the corresponding reference entry. If you choose to abbreviate the source, you'll need to define the abbreviation only once and then apply to all.

#### **Reference list entries would look like this**:

North Carolina Division of Social Services. (2010a). *Role & responsibilities of CSE agency.* Retrieved from

<http://www.ncdhhs.gov/dss/cse/geninfo.htm#role>

North Carolina Division of Social Services. (2010b). *Work First*. Retrieved from

<http://www.ncdhhs.gov/dss/workfirst/index.htm>

North Carolina Division of Social Services. (2010c). *Low income energy assistance program.* Retrieved from

<http://www.ncdhhs.gov/dss/energy/index.htm>

#### **In-text citations would look like this**:

In-text citation to first web page from same website: (North Carolina Division of Social Services [NCDSS], 2010a) \*\*note the abbreviation NCDSS in brackets; abbreviation is not required\*\*

In-text citation to next web page from same website: (NCDSS, 2010b)

In-text citation to third web page from same website: (NCDSS, 2010c)